## **C S Technology Ltd. cstech.co.uk**

# **DTMF-Detektor Bausatz mit Relais-Ausgang, Optokoppler-Eingang & Morse-Transponder**

Der DTMF-Opto-Decoder-Bausatz hat einen Relais-Ausgang, dessen Kontakte potentialfreie Schaltungen ermöglichen, sowie einen, über einen Optokoppler isolierten Eingang.

Der Ausgang kann mit oder ohne 4-stelligen Sicherheits-Code ferngesteuert ein- und ausgeschaltet werden. Der Decoder hat einen TX-Schaltausgang, der einen Sender für eine Morsebestätigung hochtastet. Ein Audioausgang für die Morse-Audiotöne ist enthalten. Die Platine ist für drei verschiedene NF-Eingänge konzipiert: unsymmetrische NF, Elektret-Mikrofon und symmetrischer Eingang.

Der Opto-Eingang kann abgefragt und der momentane Zustand (EIN oder AUS) kann per Mosecode übermittelt werden.

Um den Ausgang EIN bzw. AUS zu schalten, senden Sie dem Decoder seine Sicherheits-ID gefolgt von **[0]** und **[\* ]** für EIN oder **[#**] für AUS, z.B. [**12340\*** ] schaltet den Ausgang EIN und [**12340#**] schaltet den Ausgang AUS.

Um einen Ausgangszustand zu wechseln, senden Sie beispielsweise **[12340A]** und der Zustand des Ausgangs wird das Gegenteil von seinem vorherigen Zustand annehmen der Morse-Transponder wird den neuen Zustand bestätigen. Um einen Ausgang impulsartig zu ändern, senden Sie beispielsweise **[12340B]** und der Ausgang wird für 0,5 Sekunden seinen Zustand wechseln - der Morse-Transponder wird in diesem Beispiel mit "*0P*" quittieren.

Sie können **[9]** anstelle von **[A]** und **[8]** anstelle von **[B]** eingeben, wenn Sie nur eine 12- Tasten-Tastatur zur Verfügung haben.

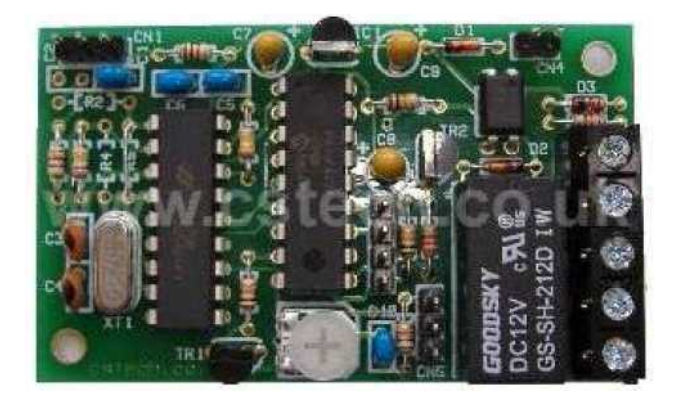

Alle Teile, die man hier auf dem Foto sieht, sind im Bausatz enthalten, dazu noch einige Extra-Widerstände für alternative Eingänge.

Ein Datenblatt des HT9170B findet man unter <https://www.cstech.co.uk/pdfs/ht9170.pdf>

#### Zu den Anwendungen gehören:

- 1. DTMF-Fernbedienung mit Relais O/P über Funk oder Mobiltelefon, mit Eingangs-Abfrage
- 2. DTMF-Codesperre usw.
- 3. Repeater Fernabschaltung
- 4. Einfaches DTMF-Selcall.

#### Spezifikation:

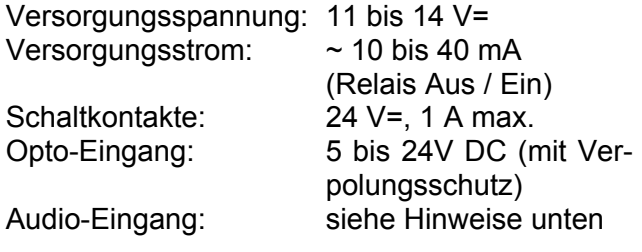

Zur Bestätigung des gewünschten Schaltens eines Ausgangs kann der Decoder den Sender hochtasten und im Morse-Code reagieren, z.B. Einschalten des Ausgang wird "*0 ON*" im Morse-Code ausgegeben und das Ausschalten des Ausgangs mit "*0 OFF*" quittiert. Es gibt eine 2-Sekunden-Transponderverzögerung gefolgt von einer 400-ms-Verbindungsaufbau-Verzögerung für CTCSS (falls verwendet).

Um den Zustand des Opto-Eingangs abzufragen, senden Sie die ID gefolgt von **[1\* ]**, z.B. **[12341\* ]** und der Morse-Transponder quittiert mit *1 ON* oder *1 OFF*, je nach Zustand.

Um den Zustand des Relais-Ausgangs ohne Änderung abzufragen, senden Sie die ID gefolgt von **[2\* ]**, z.B. **[12342\* ]**.

Die 4-stellige Sicherheits-ID ist standardmäßig als *1234* eingestellt, aber dies kann durch den Einsatz einer Brücke geändert werden. Setzen Sie den Brückenstecker auf die beiden mittleren Stifte von CN3, schalten Sie den Decoder ein und geben Sie eine neue 4-stellige ID per DTMF ein. Dann schalten Sie das Modul aus, entfernen den Brückenstecker und schalten die Spannung wieder ein. Damit ist die neue ID eingestellt. Wenn keine ID erforderlich ist, dann programmieren Sie einfach die ID als *0000* und beim nächsten Einschalten wird keine ID benötigt. Senden Sie dann beispielsweise nur noch **[0\* ]**, dann wird der Ausgang eingeschaltet.

Die Möglichkeit zum Abschalten des Morse-Transponders gibt es ebenfalls. Bei der Einstellung der 4-stellige ID, fügen Sie eine fünfte Ziffer als **[9]** hinzu und der Morse-Transponder wird ausgeschaltet. Alle anderen Zeichen in der fünften Position schalten den Morse-Transponder ein. Im Lieferzustand ist als Identität 1234 eingestellt und die fünfte Ziffer wird als 0 gesetzt. Sie brauchen daher nicht neu zu programmieren, wenn die fünfte Stelle als Transponder gewünscht wird; die fünfte Ziffer wird nicht als Teil der ID verwendet.

CN3 kann auch als Anschluss für eine Neuprogrammierung genutzt werden.

Es gibt viele Möglichkeiten DTMF-Töne zu erzeugen, als da sind DTMF-Geber (wurden z.B. in Wählscheibentelefon-Zeiten häufig für die Abfrage von Anrufbeantwortern genutzt), Tastaturen auf den Handmikrofonen von Funkgeräten, Telefon-Tastaturen und natürlich auch Mobil-Telefone.

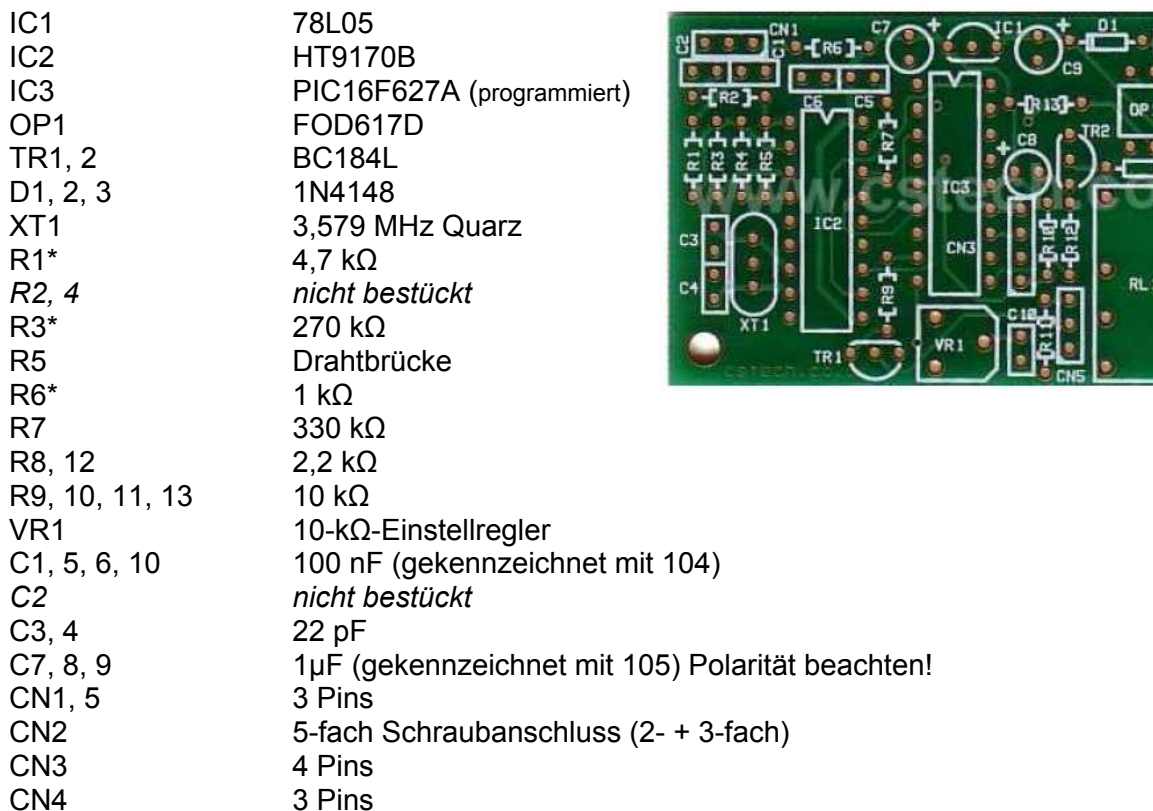

**Bauteil-Liste**

### Außerdem

DTMF-Opto-Platinen-Version A,

1 × Jumper

 $2 \times 10$  k $\Omega$  für die alternative Eingangskonfiguration

#### **\*Beachte:**

R6 nur einsetzen, wenn ein Elektret-Mikrofon verwendet wird. R1 und R3 als 4k7 und 270k nur dann einbauen, wenn ein Mikrofon verwendet wird, ansonsten werden 10-k-Widerstände benutzt oder benutzerdefinierte Widerstände lt. HT9170-Datenblatt.

Es gibt drei Eingangskonfigurationen für unsere DTMF-Decoder: Elektret-Mikrofon, unsymmetrisch und symmetrisch. Die drei Möglichkeiten werden in den folgenden Schaltungsauszügen gezeigt. Der HT9170 DTMF-Decoder-Chip verfügt über einen weiten Eingangssignalbereich von ca. 27 mV bis 775 mVeff. Da er einen Operationsverstärker enthält, kann die Verstärkung mit unterschiedlichen Widerstandswerten in einem weiten Bereich angepasst werden.

Die Elektret-Mikrofon-Eingangs-Version liefert Strom für einen Mikrofoneinsatz über R6 (1 kΩ) und mit R1 (4,7 kΩ) und R3 (270 kΩ) wird die Verstärkung des Decoder-Chips eingestellt, um die 57-fache Empfindlichkeit zu erreichen. Damit kann eine Aufnahme von einem DTMF-Geber, einem Funk-Lautsprecher oder einem Mobil-Telefon im Bereich von 6 bis 12 Zentimetern erfolgen.

Wir empfehlen nicht, die Eingangsverstärkung weiter zu erhöhen!

Schließen Sie das Mikrofon zwischen den Pins 1 und 2 (2 = Masse) an. Die Widerstände sind im Bausatz für diese Option enthalten.

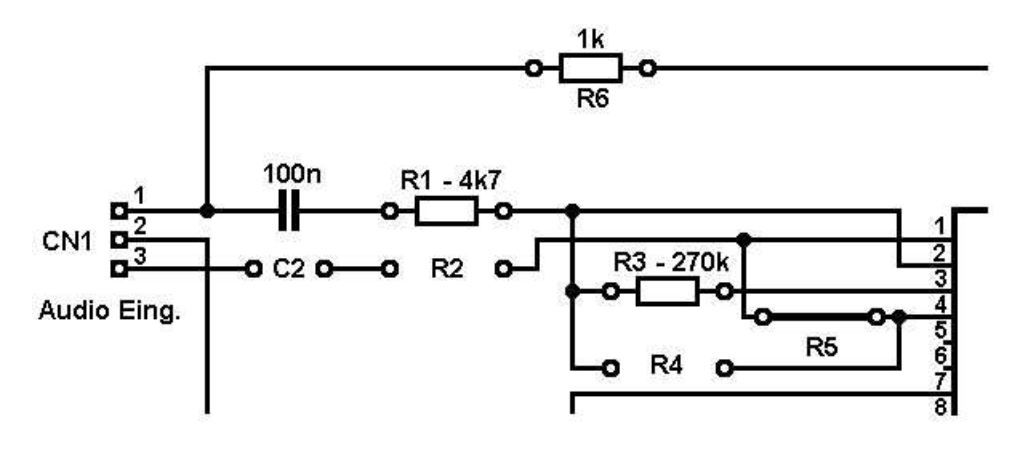

Das folgende Beispiel zeigt den unsymmetrischen NF-Eingang, bei dem die 10-k©-Widerstände für R1 und R3 für eine einfache Verstärkung mit einer Eingangsimpedanz von 10 k $\Omega$  des Decoders sorgen. Der Widerstand R6 entfällt. In dieser Konfiguration kann der NF-Ausgang eines Packet-Modems, eines Funkgerätes oder der Kopfhörerausgang eines Mobiltelefons angeschlossen werden.

Soll die Eingangsverstärkung geändert werden, dann sorgt ein höherer Wert von R3 für größere Verstärkung und ein kleinerer Wert von R3 für geringere Verstärkung.

Schließen Sie die Audio-Quelle an Pin 1 und 2 an (2 = Masse). Die Widerstände sind im Bausatz für diese Option enthalten.

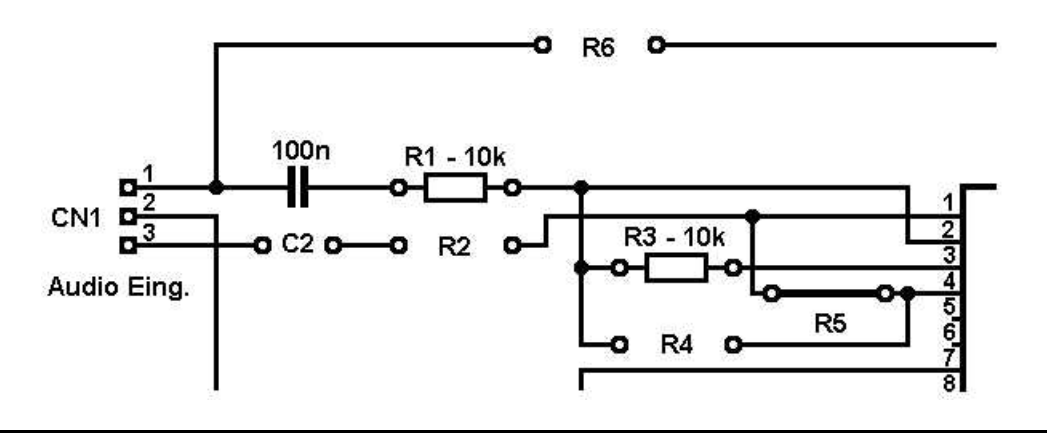

Dies ist ein Beispiel für einen symmetrischen Audio-Eingang, wie er beim Anschluss an den Kopfhörerausgang eines GSM-Modems verwendet wird. Auch hier ist nur eine einfache Verstärkung des Decoder-Chips vorgesehen. Bei Bedarf kann sie jedoch geändert werden. Berechnungen finden Sie im Datenblatt des HT9170.

Schließen Sie die Signalquelle zwischen den Pins 1 und 3 an.

Der Kondensator und die Widerstände sind nicht im Bausatz enthalten, da eine Vielzahl an Kombinationen möglich ist.

62k und 36k können anstelle von 60k und 37k benutzt werden.

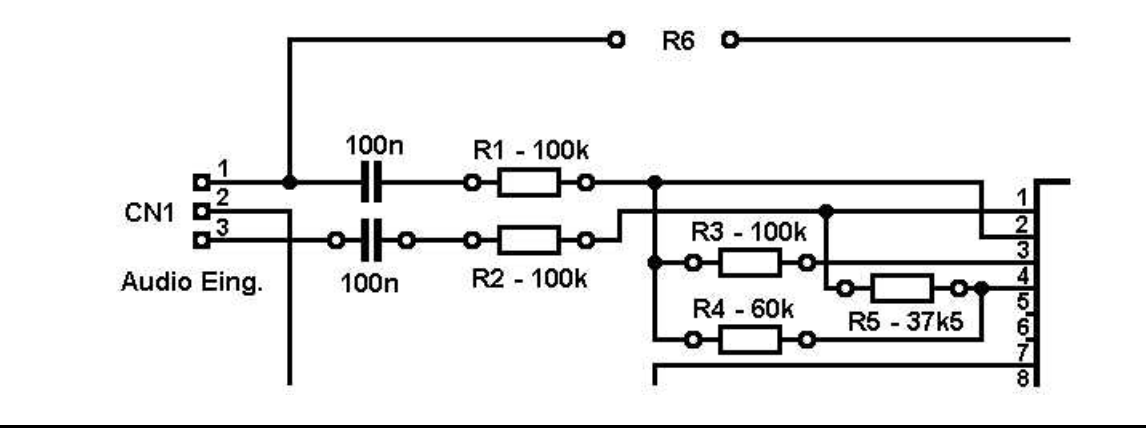

Der Open-Collector-TX-Schaltausgang mit einem BC184L NPN-Transistor soll den elektronischen PTT-Eingang eines Senders auf Masse ziehen und wird daher nicht von einer Freilauf-Diode geschützt.

Der Morse-Audioausgang kann mit dem Mikrofoneingang oder Paket-Modem-TX-Audioeingang eines Funkgeräts verbunden werden, sodass der Morse-Transponder die Reaktion des Moduls melden kann. Bei Benutzung mit einem GSM-Telefon kann diese NF in das Mikrofon des Telefons eingespeist werden.

Ein variabler Widerstand auf dem Decoder-Modul ermöglicht die Einstellung des Audiopegels. Sollte der Audiopegel trotzdem noch zu hoch sein, muss ein Widerstand in Reihe mit dem Audioausgang geschaltet werden.

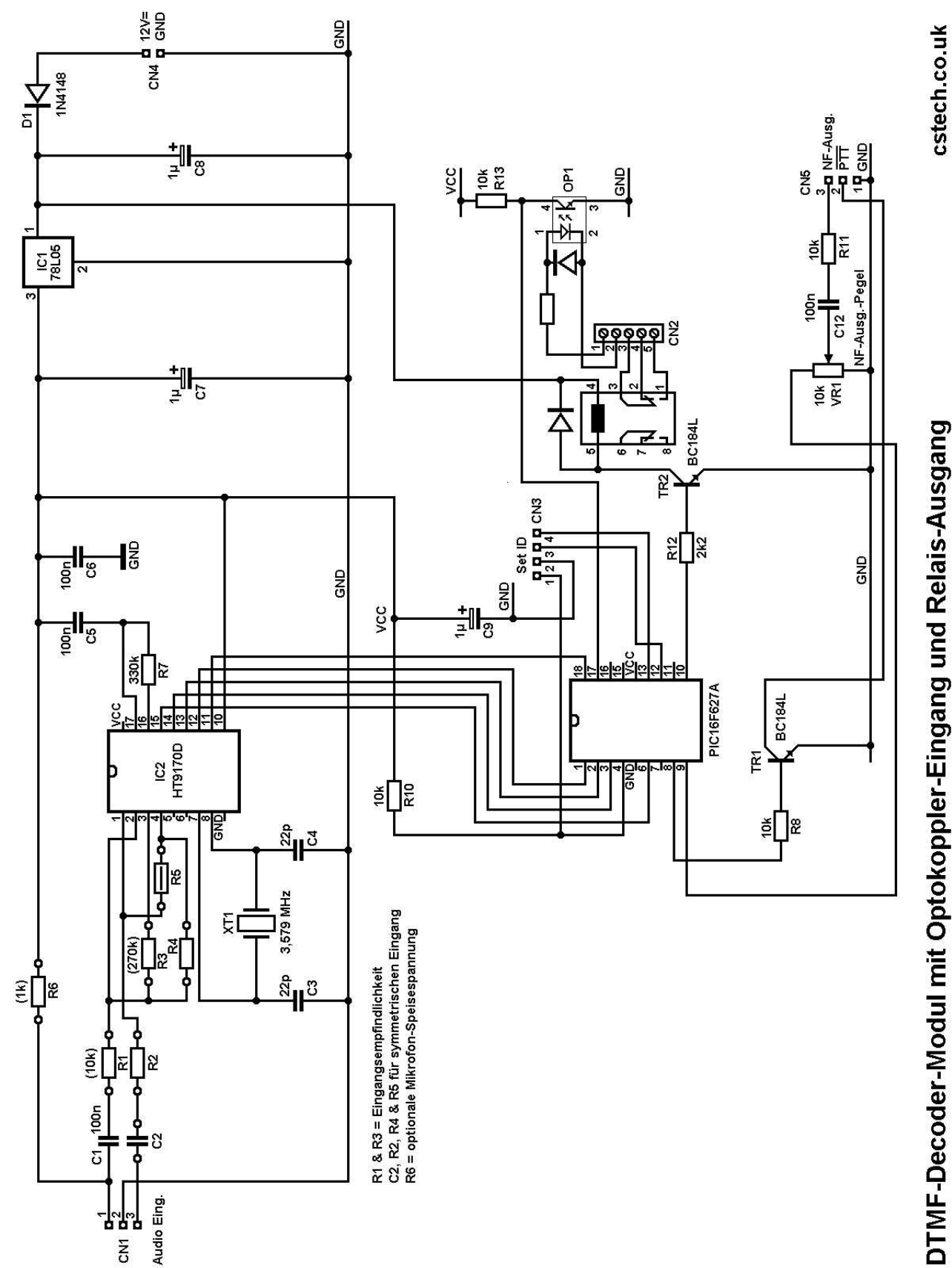

DTMF-Decoder-Modul mit Optokoppler-Eingang und Relais-Ausgang